### муниципальное образовательное учреждение дополнительного образования Культурно-образовательный центр «ЛАД»

Согласовано: Утверждаю: **VAPEXATEHA** Методический совет Директор МОУ КОЦ «ЛАД» **SPA3O** OT & 26 m uach  $20\angle 3$  F With M.B. Брожевич Протокол № 6 REg / leave 20235. Принята на заседании Педагогического совета Протокол № 3 will gy uail  $20J_{\text{L}}$ 

Техническая направленность

### **Дополнительная общеобразовательная общеразвивающая программа «Основы компьютерной грамотности: продвинутый уровень»**

Возраст учащихся: 11-13 лет (средний школьный) Срок реализации программы: 1 год Составитель программы: Молчанова Александра Вячеславовна, педагог дополнительного образования Консультант: Александрова Ирина Александровна, методист

# **ОГЛАВЛЕНИЕ**

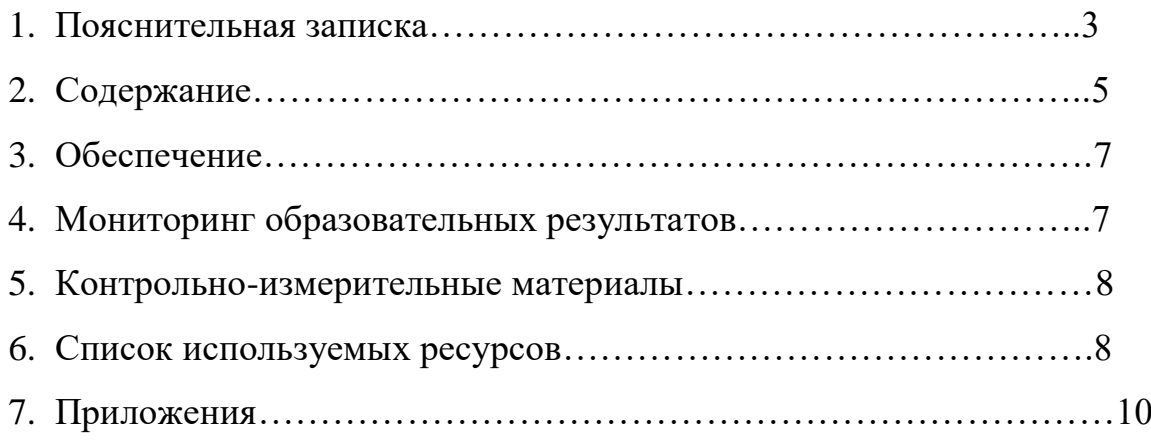

### **ПОЯСНИТЕЛЬНАЯ ЗАПИСКА**

Компьютерная грамотность – это системная совокупность знаний и умений из области информационно-коммуникационных (компьютерных) технологий (ИКТ), необходимых человеку в учебной, профессиональной, бытовой деятельности и т.п. В период школьного детства формируется элементарная компьютерная грамотность, рассматриваемая в настоящее время не только как освоение минимального набора знаний и умений в области ИКТ, а как свободное владение персональным компьютером.

Дополнительная общеобразовательная общеразвивающая программа «Основы компьютерной грамотности: базовый уровень» (далее – программа) представляет собой модель организации образовательного процесса, в основу которой положена идея развития интеллектуальной и волевой сфер учащихся, способности аналитически и логически мыслить и воспроизводить свой замысел средствами ИКТ.

Программа разработана в муниципальном образовательном учреждении дополнительного образования культурно-образовательном центре «ЛАД» (сокр. – МОУ КОЦ «ЛАД») как ресурс формирования и развития инженерно-технических, исследовательских и изобретательских компетенций обучающихся.

Дополнительная общеобразовательная общеразвивающая программа «Основы компьютерной грамотности: продвинутый уровень» разработана согласно требованиям следующих нормативных документов:

 - Федеральный закон «Об образовании в Российской Федерации» от 29.12.2012 г. №273-ФЗ.

- Приказ Министерства просвещения РФ от 27 июля 2022 г. N 629 «Об утверждении Порядка организации и осуществления образовательной деятельности по дополнительным общеобразовательным программам».

- Приказ Министерства просвещения РФ от 3 сентября 2019 г. № 467 «Об утверждении Целевой модели развития региональных систем дополнительного образования детей».

- Концепция развития дополнительного образования детей до 2030 года (утверждена распоряжением Правительства РФ от 31 марта 2022 г. №678-р).

- Санитарные правила СП 2.4.3648-20 «Санитарно-эпидемиологические требования к организациям воспитания и обучения, отдыха и оздоровления детей и молодежи», Утверждены постановлением Главного государственного санитарного врача Российской Федерации от 28.09.2020 N 28.

- Стратегия развития воспитания в Российской Федерации на период до 2025 года (утверждена распоряжением Правительства Российской Федерации от 29 мая 2015 г.  $N_2$  996-p).

-Порядок организации и осуществления образовательной деятельности при сетевой форме реализации образовательных программ (Приказ Министерства науки и высшего образования РФ и Министерства просвещения РФ от 5 августа 2020 №882/391).

-Письмо Минобрнауки России от 18.11.2015 №09-3242 «О направлении информации» (вместе с «Методическими рекомендациями по проектированию

дополнительных общеразвивающих программ, включая разноуровневые программы)».

 -Правила персонифицированного финансирования дополнительного образования детей в Ярославской области, утв. приказом департамента образования Ярославской области от 27.12.2019 года № 47-нп.

10.Положение о персонифицированном дополнительном образования детей в городе Ярославле, утв. постановлением мэрии города Ярославля 11.04.2019 года № 428.

**Направленность программы:** техническая, так как программа ориентирована на развитие у учащихся ИКТ-способностей, являющихся неотъемлемой составляющей не только компьютерной, но и технической грамотности.

**Актуальность программы** определяется популярностью среди родителей и учащихся, являющихся заказчиками дополнительных образовательных услуг, запроса на программы по формированию компьютерной грамотности, в том числе, по развитию навыков работы в различных прикладных компьютерных программах и редакторах.

**Вид программы:** модифицированная, так как составлена на основе дополнительных общеобразовательных общеразвивающих программ, разработанных педагогами-практиками ярославской педагогической школы

С.В. Васильевой (МОУ ДО «Ярославский городской дворец пионеров»),

И.Ф. Поваровой, Г.А. Цветковой (ГОАУ ДО ЯО ЦДЮТТ).

**Отличительные особенности программы** от уже существующих в области изучения основ компьютерной грамотности заключаются в том, что

 в качестве подготовительного этапа рекомендуется курс обучения по дополнительной общеобразовательной общеразвивающей программе «Основы компьютерной грамотности: базовый уровень» (для учащихся 9-10 лет), знакомящий с принципами работы в прикладных программах из пакета Microsoft Office;

 содержание программы построено по принципу ускорения (опережения) и предполагает знакомство учащихся среднего школьного возраста (5-7 классы) с ключевыми аспектами ИКТ, которые изучаются в рамках школьного курса по информатике в старших классах (9-10 класс) [13, 17].

**Возрастная категория учащихся:** средний школьный возраст (11-13 лет).

**Цель программы:** развивать у учащихся среднего школьного возраста компьютерную грамотность в процессе обучения основам информатики средствами прикладных программ из пакета Microsoft Office.

#### **Задачи программы:**

 познакомить с содержанием и основными принципами работы в прикладных программах из пакета Microsoft Office;

 развивать ИКТ-навыки работы в прикладных программах из пакета Microsoft Office;

формировать самостоятельность.

**Срок реализации программы:** 1 год.

**Режим реализации программы:** 144 часа.

### **Особенности комплектования групп:**

 набор учащихся в объединение производится по их желанию без предварительного конкурсного отбора;

 при наборе приоритетным правом обладают учащиеся, прошедшие обучение в МОУ КОЦ «ЛАД» по дополнительной общеобразовательной общеразвивающей программе «Основы компьютерной грамотности: базовый уровень»;

 максимальное количество учащихся в группе – 12 человек (согласно количеству учебных мест в классе и количеству персональных компьютеров).

### **Ожидаемые результаты реализации программы:**

 учащиеся будут знать содержание и основные принципы работы в прикладных программах из пакета Microsoft Office, а именно: Microsoft Paint, Microsoft Word, Microsoft Power Point, Microsoft Exsel, Microsoft Access;

 учащиеся приобретут ИКТ-навыки работы в прикладных программах из пакета Microsoft Office, а именно: навыки создания и обработки текстов, растровых рисунков, презентаций, таблиц, баз данных;

 у учащихся будет сформирована самостоятельность, проявляющаяся в инициативности и саморегуляции деятельности.

**Календарный учебный график реализации программы** утверждается локальными актами МОУ КОЦ «ЛАД» на основании следующий параметров**:**

- продолжительность реализации программы: сентябрь-май;
- количество учебных недель: 36;
- режим занятий: 2 занятия в неделю;
- продолжительность занятия: 2 академических часа (90 мин).
- **Аттестация учащихся:**
- промежуточная (тестирование),
- итоговая (защита ИКТ-проекта).

## **1. СОДЕРЖАНИЕ**

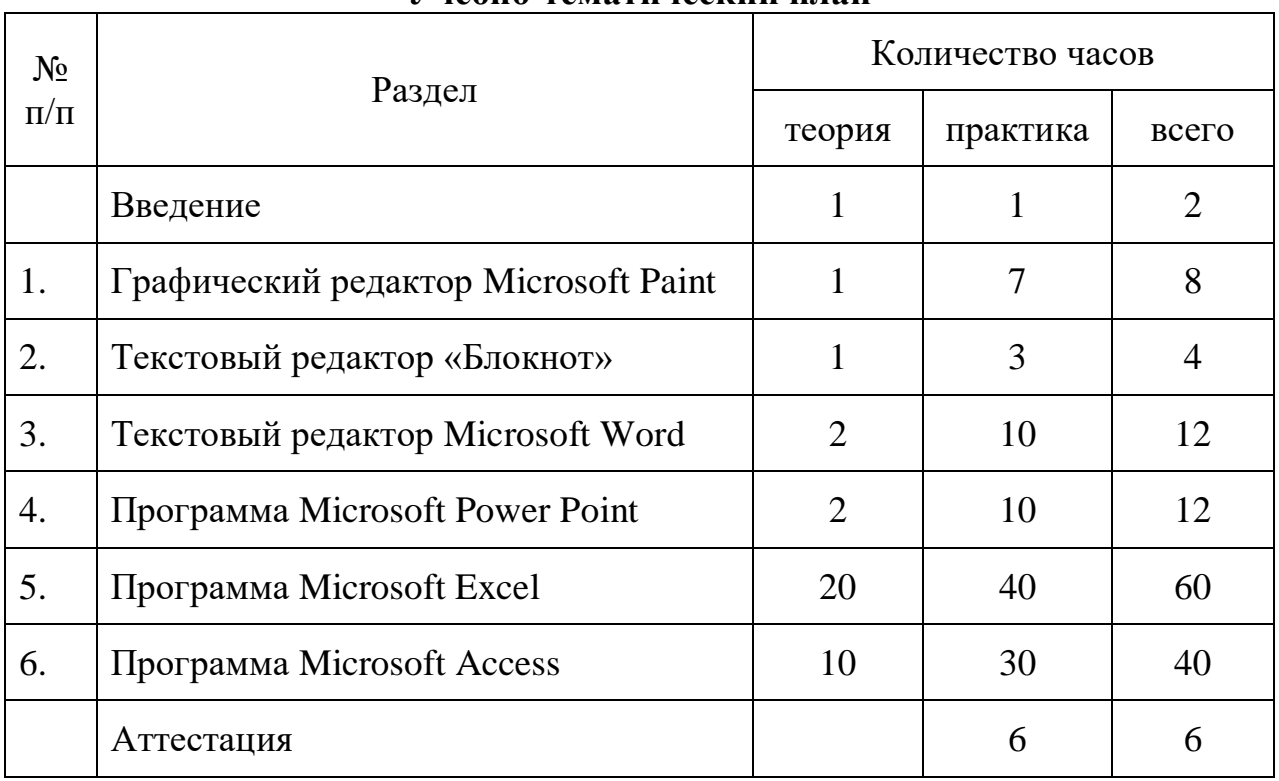

#### **Учебно-тематический план**

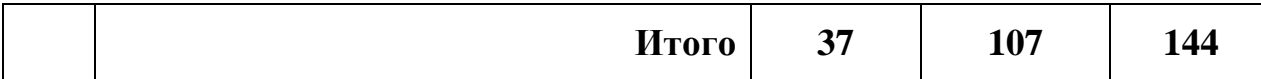

#### **Введение**

*Теория.* Правила техники безопасности и поведения в компьютерном классе. Понятия «информация», «информатика», «кодирование и декодирование», «система счисления», «программа», «исполнитель», «команда», «система команд исполнителя», «алгоритм», «операционная система». История, классификация и перспективы развития компьютерной техники и программного обеспечения. Строение компьютера. Записывающие и запоминающие устройства. Периферийные устройства.

*Практика.* Работа с основными элементами операционной системы Windows (окна, файлы, папки) и сервисными программами (поиск, проводник). Изучение разных видов носителей компьютерной информации (отличия и возможности). Знакомство с принципами работы периферийных устройств (принтер, сканер, проектор). Использование цифрового фотоаппарата для передачи изображения на компьютер.

#### **Раздел 1. Графический редактор Microsoft Paint**

*Теория.* Понятие «графический редактор». Назначение, возможности и отличительные особенности графического редактора Paint. Понятия «растровая графика», «растровый рисунок». Интерфейс графического редактора Microsoft Paint. Рабочее поле. Панель инструментов. Палитра цветов. Сохранение и загрузка изображений. Принципы создания и редактирования графики в Microsoft Paint.

*Практика.* Создание и редактирование растровых графических изображений в графическом редакторе Paint.

#### **Раздел 2. Текстовый редактор «Блокнот»**

*Теория.* Понятие «текстовый редактор». Назначение, возможности и отличительные особенности текстового редактора «Блокнот». Принципы создания и редактирований текстовых документов в редакторе «Блокнот».

*Практика.* Создание и редактирование текстового документа в текстовом редакторе «Блокнот».

#### **Раздел 3. Текстовый редактор Microsoft Word**

*Теория.* Понятие «текстовый процессор». Назначение, возможности и отличительные особенности текстового редактора Microsoft Word. Интерфейс текстового редактора Microsoft Word. Окно. Лента. Вкладки. Команды. Принципы создания и редактирований текстовых документов в Microsoft Word.

*Практика.* Создание и редактирование текстового документа в текстовом редакторе Microsoft Word.

#### **Раздел 4. Программа Microsoft Power Point**

*Теория.* Понятие «презентация». Назначение, возможности и отличительные особенности программы Microsoft Power Point. Интерфейс программы Microsoft Power Point. Принципы создания и редактирования слайдов в программе Microsoft Power Point.

*Практика.* Создание и редактирование презентаций в программе Microsoft Power Point.

### **Раздел 5. Программа Microsoft Excel**

*Теория.* Понятие «таблица». Назначение, возможности и отличительные особенности программы Microsoft Excel. Интерфейс программы Microsoft Excel. Принципы создания и редактирования таблиц в программе Microsoft Excel.

*Практика.* Создание и редактирование таблиц, построение диаграмм и выполнение математических расчетов в программе Microsoft Excel.

### **Раздел 6. Программа Microsoft Access**

*Теория.* Понятие «база данных». Назначение, возможности и отличительные особенности программы Microsoft Access. Интерфейс программы Microsoft Access. Принципы создания и редактирования баз данных в программе Microsoft Access.

*Практика.* Создание и редактирование баз данных (таблиц данных, условий на введение данных, основных элементов данных) в программе Microsoft Access.

### **Аттестация**

Промежуточная аттестация (в декабре). Итоговая аттестация (в мае).

## **2. ОБЕСПЕЧЕНИЕ**

**Материально-техническое обеспечение:** учебный класс, оснащенный:

- учебной мебелью (столы и стулья);
- учебной техникой (персональные компьютеры);
- демонстрационной учебной техникой (интерактивная доска и проектор);
- копировальной техникой (принтер, сканер).
- **Методическое обеспечение программы:**
- педагогические технологии проектной деятельности;
- методы обучения: словесные, наглядные, проектные.

**Программное обеспечение программы:** прикладные программы из пакета Microsoft Office (Microsoft Paint, Microsoft Word, Microsoft Power Point, Microsoft Excel и Microsoft Access).

## **3. МОНИТОРИНГ ОБРАЗОВАТЕЛЬНЫХ РЕЗУЛЬТАТОВ**

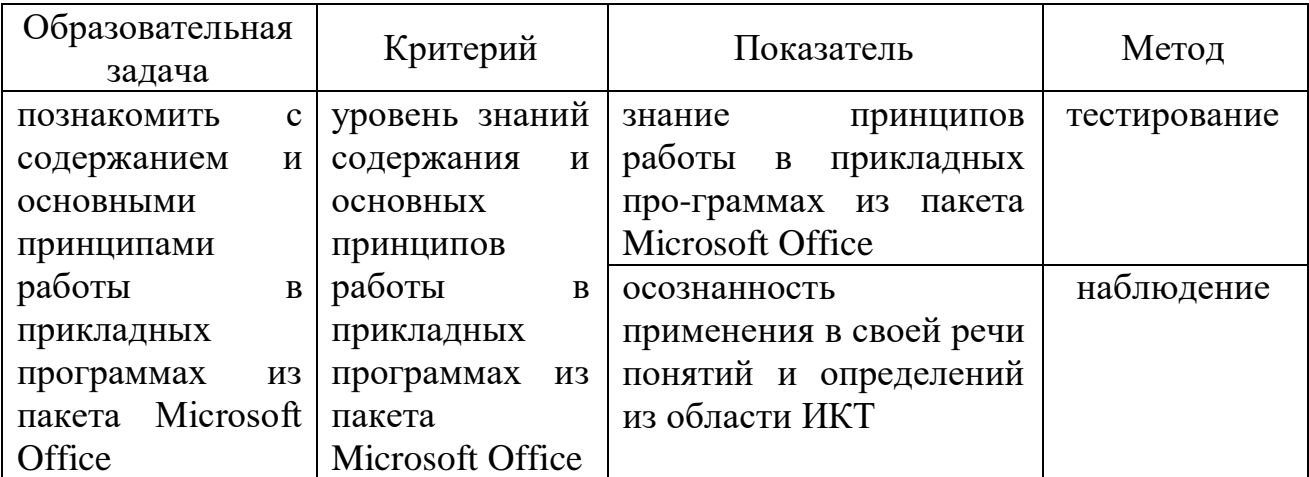

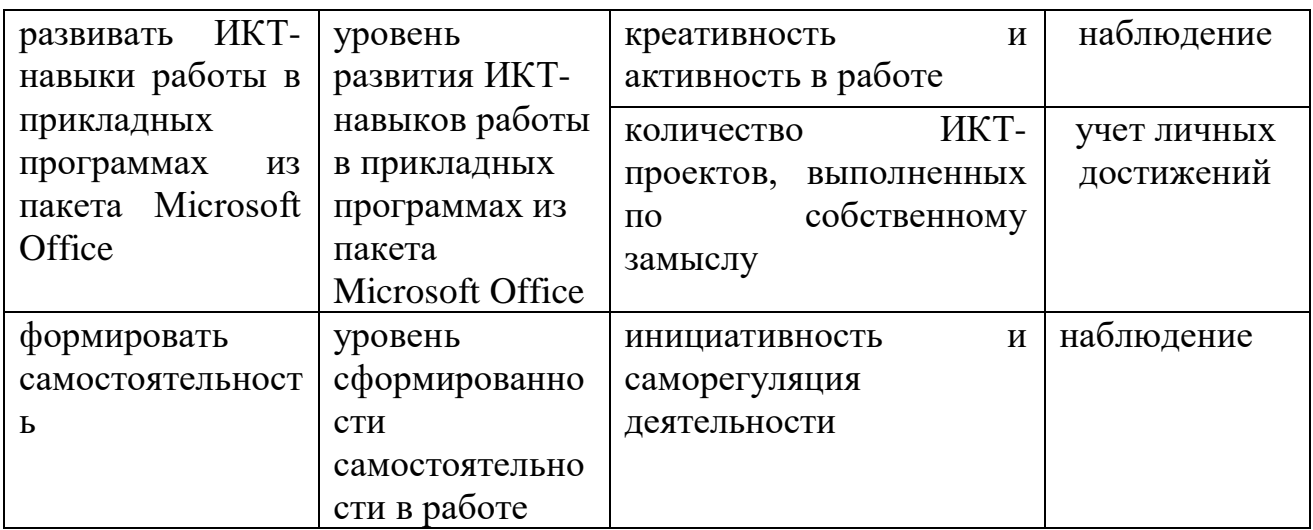

## **4. КОНТРОЛЬНО-ИЗМЕРИТЕЛЬНЫЕ МАТЕРИАЛЫ**

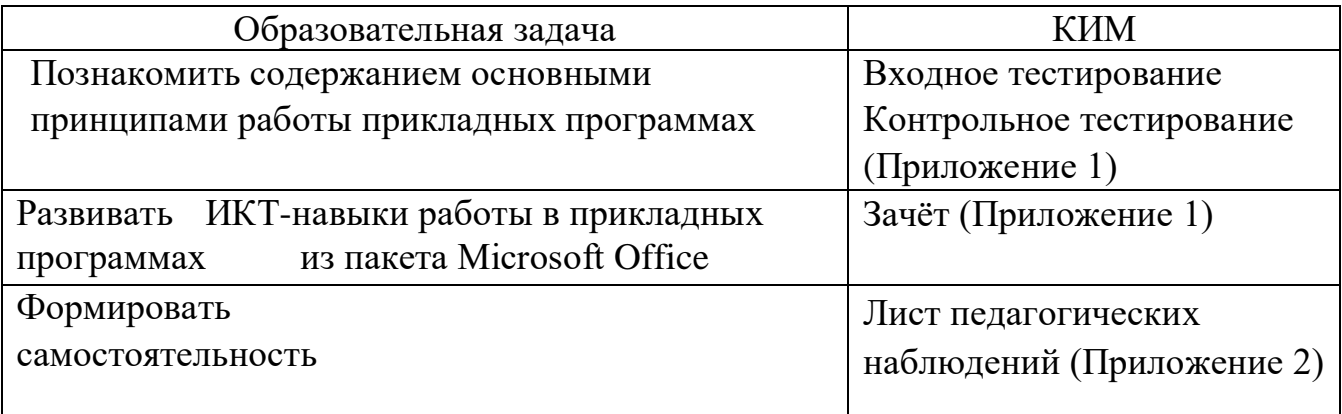

## **СПИСОК ИНФОРМАЦИОННЫХ ИСТОЧНИКОВ**

#### **для педагога**

- 1. Голицына, О.Л. Базы данных: учебное пособие [Текст] / О.Л. Голицына, Н.В. Максимов, И.И. Попов. – М.: Дрофа, 2017. – 400 c.
- 2. Горячев, А.В. Информатика в играх и задачах. Выпуск 1.1 Поурочные планы [Текст] / А.В. Горячев. – М.: Экспресс, 1995. – 56 с.
- 3. Житкова, О.А. Графический редактор Paint. Редактор презентаций PowerPoint. (Тематический контроль по информатике) [Текст] / О.А. Житкова, Е.К. Кудрявцева. – М.: Интеллект-Центр, 2003. – 80 с.
- 4. Зелинский, С.Э. Microsoft Office Excel 2007. Настоящий самоучитель [Текст] / С.Э. Зелинский. – М.: «Век +», 2008. – 320 c.
- 5. Камбурова, Л. Шаг за шагом. Комплексный образовательный проект. Информатика [Текст] / Л. Камбурова. – М.: НПО «Школа» - издательство «Открытый мир», 1998.
- 6. Кузин, А.В. Базы данных: учебное пособие [Текст] / А.В. Кузин. М.: Академия (Academia), 2015. – 861 c.
- 7. Лапчик, М.П. Методика преподавания информатики [Текст] / М.П. Лапчик, И.Г. Семакин, Е.К. Хеннер. – М.: Академия, 2006. – 624 с.
- 8. Мачула, В.Г. Excel 2010. Лучший самоучитель [Текст] / В.Г. Мачула, О.В.

Мачула. – М.: АСТ, Астрель, ВКТ, 2011. – 416 c.

## **Для учащихся**

- 9. Андашев, А. Компьютер для школьников и их родителей. Самоучитель: Учебное пособие [Текст] / А.Андашев, С. Соловьев. – М.: Триумф, 2003. – 240 с.
- 10. Андрианов, В. Быстрый и правильный набор текстов на ПК. Самоучитель [Текст] / В. Андрианов. – СПб.: Питер, 2007.– 96 с.
- 11. Антошин, М. Учимся работать на компьютере [Текст] / М. Антошин. М.: Айрис-Пресс, 2007. – 128 с.
- 12. Арсак, Ж. Программирование игр и головоломок [Текст] / Ж. Арсак. М.: Наука, 1990. – 221 с.
- 13. Босова, Л.Л Информатика: учебник для 9 класса [Текст] / Л.Л. Босова, А.Ю. Босова. – М.: Бином. Лаборатория знаний, 2017. – 208 с.
- 14. Ефимова, О. Курс компьютерной технологии с основами информатики [Текст] : учеб. Пособие для старших классов / О. Ефимова, В. Морозов, Н. Угринович. – М.: ABF, ООО «Фирма «Издательство АСТ», 1999. – 432с.
- 15. Журин, А.А. Учимся работать на компьютере: начинающим и школьникам [Текст] / А.А. Журин. – М.: Лист, 2005. – 320 с.
- 16. Новиков, Ф.А. Microsoft Office 2000 в целом [Текст] / Ф.А. Новиков, А.Д. Яценко. – СПб.: БВХ- Петербург, 2001. – 728 с.
- 17. Семакин, И.Г. Информатика: учебник для 10 класса [Текст] / И.Г. Семакин. Е.К. Хеннер, Т.Ю. Шеина. – М., 2015. – 264.
- 18. Симонов, С.В. Общая информатика [Текст]: учеб. Пособие для средней школы / С.В. Симонов, Г.А. Евсеев, А.Г. Алексеев. – М.: АСТ-ПРЕСС, Инфоком-Пресс,  $2000. - 592$  c.
- 19. Шафрин, Ю.А. Информационные технологии [Текст] / Ю.А. Шафрин. М.: Лаборатория Базовых Знаний, 1998. – 704 с.
- 20. Фролов, М. Учимся рисовать на компьютере [Текст] / М. Фролов. М.: Лаборатория Базовых Знаний, 2002. – 272 с.
- 21. Холмогоров, В. Энциклопедия персонального компьютера [Текст] / В. Холмогоров. – Белгород: Книжный клуб «Клуб семейного досуга», 2009. – 432 с.
- 22. Энциклопедия для детей. Т. 22. Информатика [Текст] / главный редактор Е. Хлебалина; ведущий научный редактор А. Леонов. – М.: Аванта+, 2007. – 640 с.
- 23. Яковенко, Е.А. Компьютер для школьника [Текст] / Е.А. Яковенко. М.: АСТ,  $2007. - 288$  c.

### **Интернет-ресурсы**

- 24. Виртуальный музей информатики [Электронный ресурс]. Режим доступа: <http://schools.techno.ru/sch444/MUSEUM/>
- 25. Информатика (теория, задачи) [Электронный ресурс]. Режим доступа: <http://www.tomsk.ru/Books/informatica/theory/index.html>
- 26. Цикл уроков по теме «Электронные таблицы» [Электронный ресурс]. Режим доступа: [https://centrideia.ru/metodicheskaya-kopilka/cikl-urokov-po-teme](https://centrideia.ru/metodicheskaya-kopilka/cikl-urokov-po-teme-elektronnye-tablicy)[elektronnye-tablicy](https://centrideia.ru/metodicheskaya-kopilka/cikl-urokov-po-teme-elektronnye-tablicy)

27. Видео-уроки по созданию баз данных [Электронный ресурс]. – Режим доступа: <https://accesshelp.ru/videouroki-microsoft-access/>

### **Приложение 1**

- 1. Входное тестирование: создание узора; оформление поздравительной открытки/буклета; создание тематической презентации
- 2. Контрольное тестирование: коллаж; информационный листок; тематическая презентация.
- 3. Зачёт по разделу «Программа MicrosoftExcel» оформление таблицы, содержащей большое количество данных с построением диаграммы; оформление психологического теста с организацией выдачи результата.
- 4. Зачёт по разделу «Программа MicrosoftAccess» создание базы данных друзей с использованием масок ввода и организацией форм; создание теста по одному из школьных предметов.

### **Приложение 2**

### **Лист педагогических наблюдений**

**«**Степень сформированности самостоятельности»

 Высокая – самостоятельное выполнение работы от начала и до конца; Средняя – выполнение работы с небольшой помощью педагога

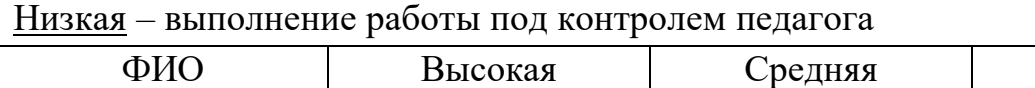

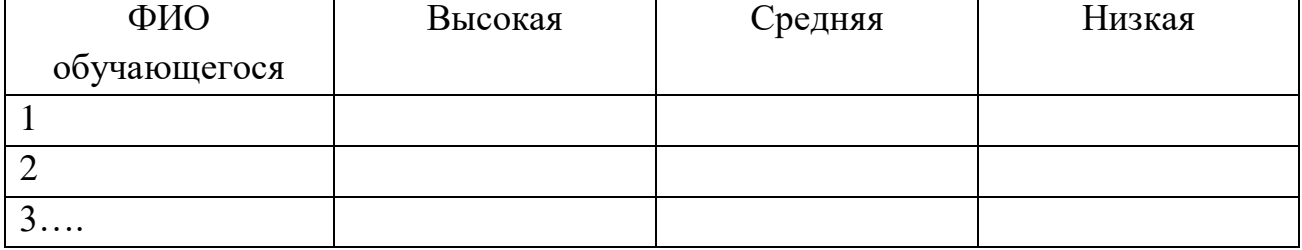